# **REPRÉSENTATIONS DE DONNÉES**

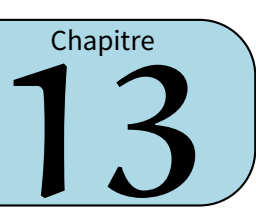

# **I** *−* **Vocabulaire**

L'ensemble des données recueillies auprès des individus d'une population est appelé une série statistique. Voici cinq exemples de séries statistiques :

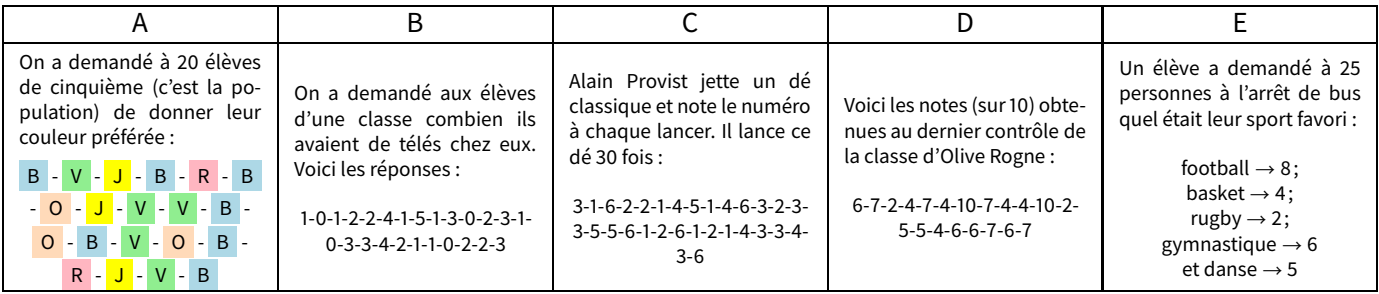

Plusieurs données peuvent avoir la même valeur :

**A** *→* La couleur « bleu » (par exemple) a été choisie par 7 élèves.

**B** *→* Il y a ...... élèves qui ont une seule télé (par exemple) chez eux, alors que ...... en ont 2.

- **C** *→* Alain est tombé ...... fois sur le 6 et ...... fois sur le 1.
- **D** *→* . . **E** *→* . . . . . . . . . . . . . . . . . . . . . . . . . . . . . . . . . . . . . . . . . . . . . . . . . . . . . . . . . . . . . . . . . . . . . . . . . . . . . . . . . . . . . . . . . . . . . . . . . . . . .
- . . . . . . . . . . . . . . . . . . . . . . . . . . . . . . . . . . . . . . . . . . . . . . . . . . . . . . . . . . . . . . . . . . . . . . . . . . . . . . . . . . . . . . . . . . . . . . . . . . . . .

### **Définition**

**L'effectif d'une valeur est le nombre de fois que cette valeur apparaît dans la série.**

Exemples :

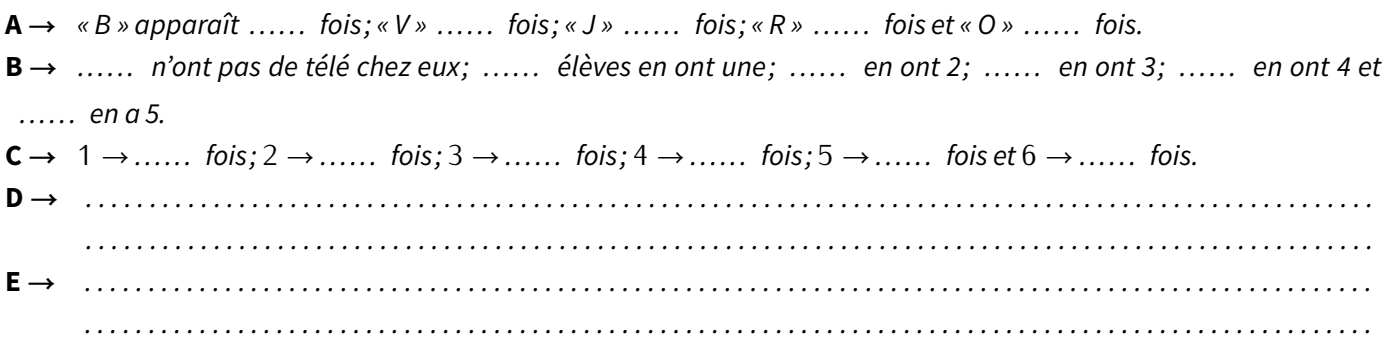

### **Définition**

**L'effectif total est le nombre total de données.**

### **Remarque**

Il faut toujours vérifier que la somme des effectifs donne bien l'effectif total!!

Rappel :

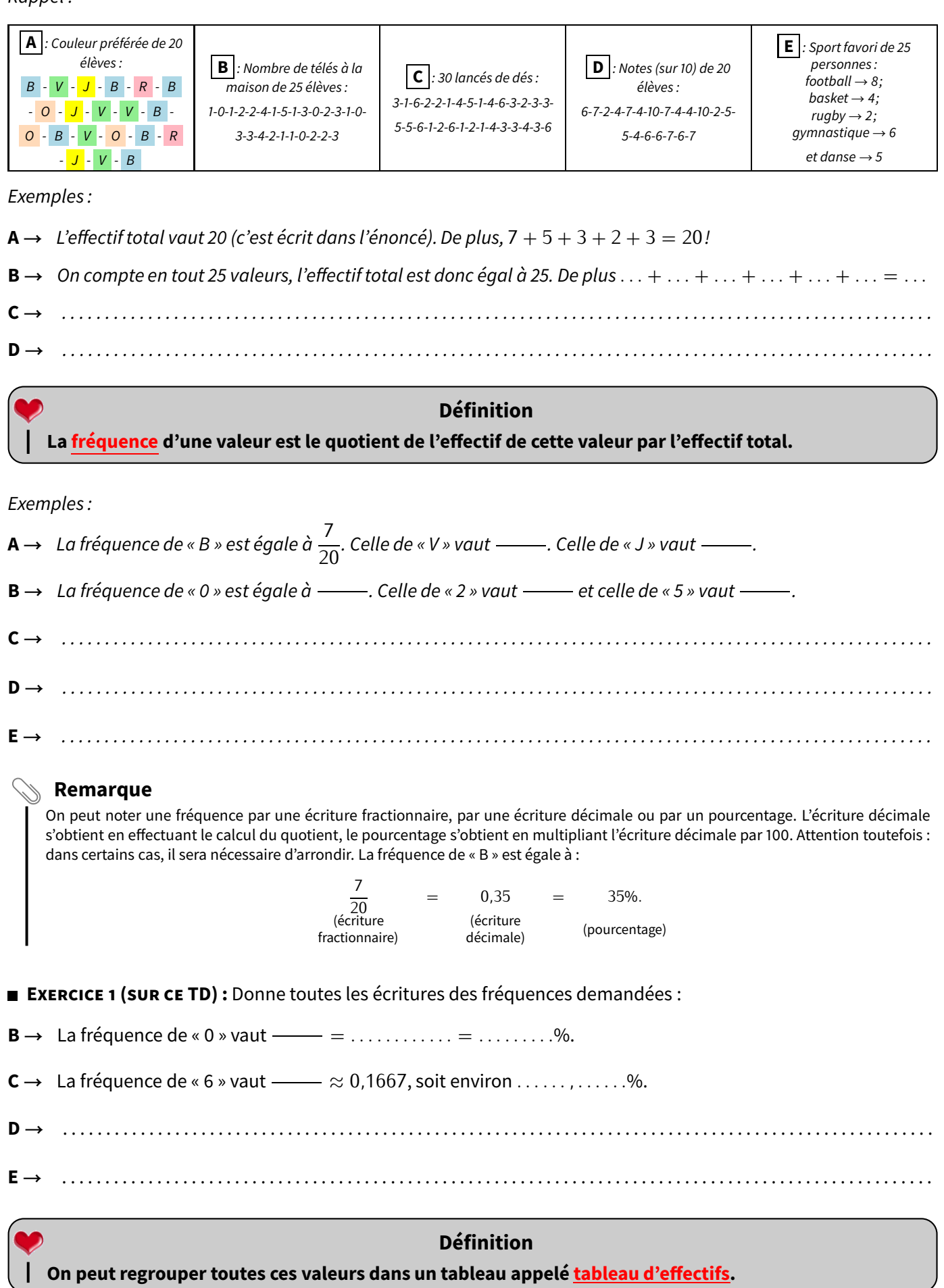

Rappel :

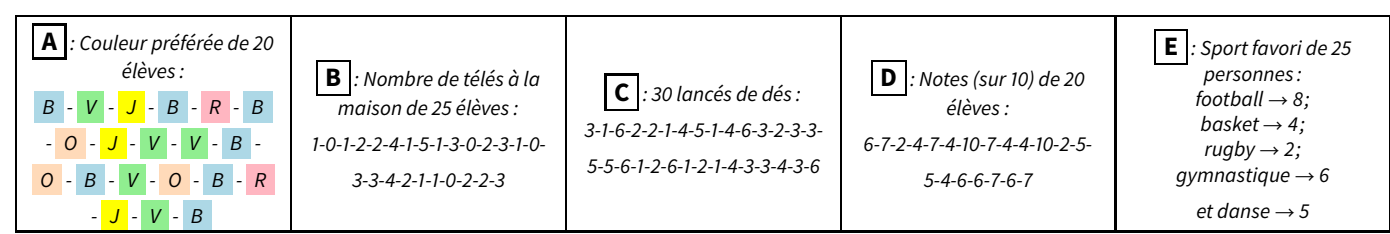

Exemple : Voici le tableau (à compléter) correspondant à l'exemple A :

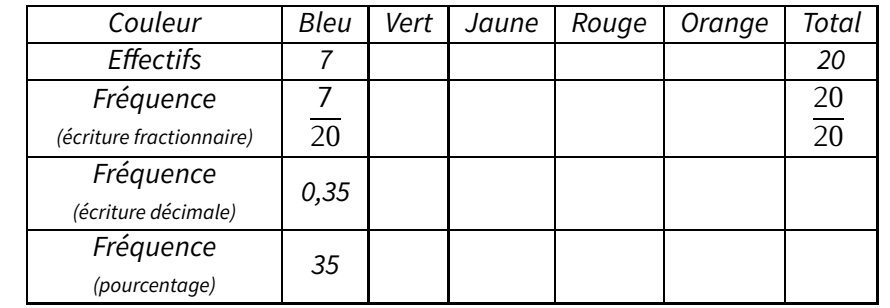

**EXERCICE 2 (SUR CE TD) :** Complète les tableaux concernant les exemples B, C, D et E. Si besoin, arrondis les résultats au dixième :

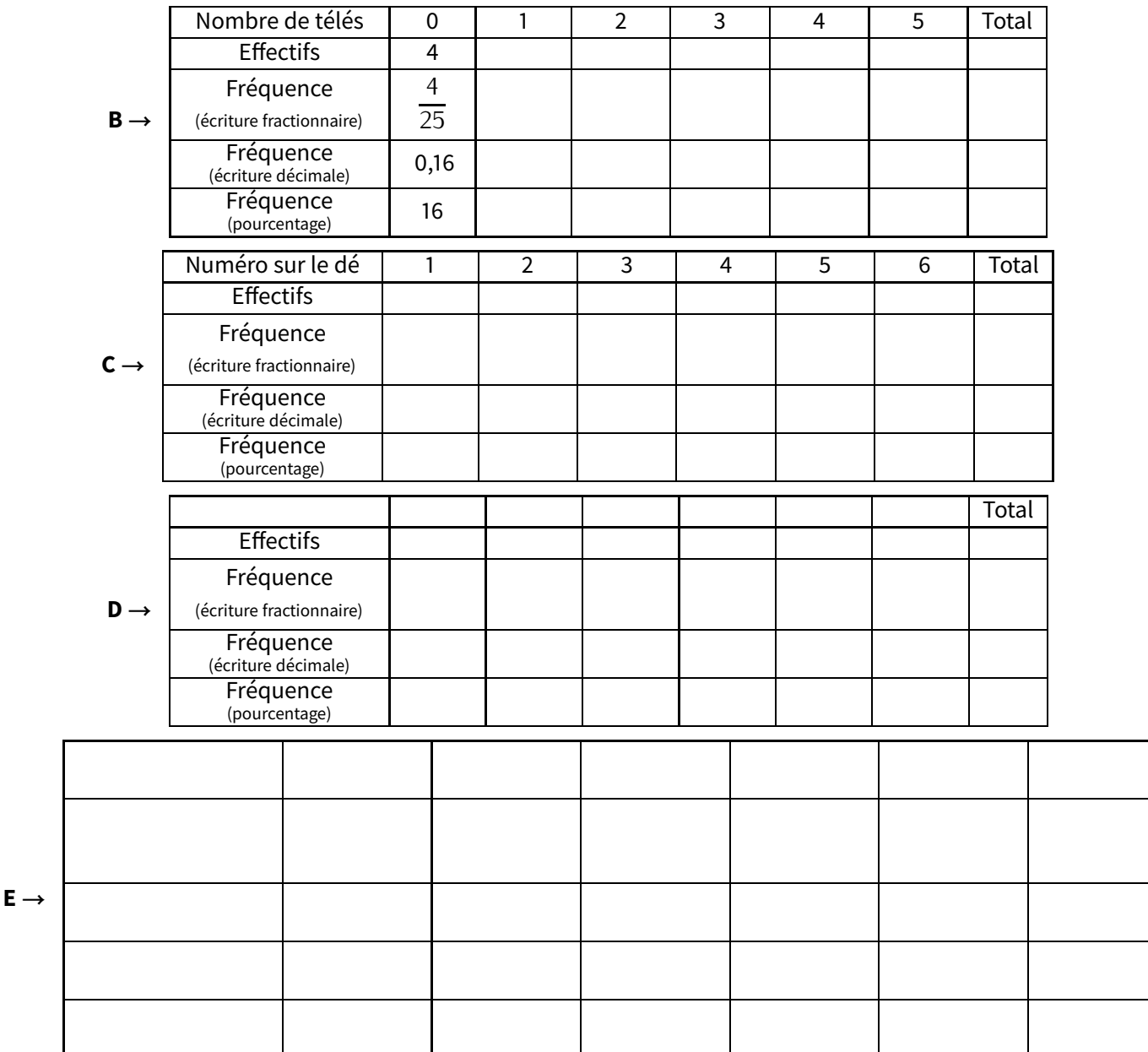

CHAPITRE 13 : REPRÉSENTATIONS DE DONNÉES

**EXERCICE 3 (SUR CE TD) :** On a lancé 60 fois un dé et on a relevé le numéro sur la face supérieure :

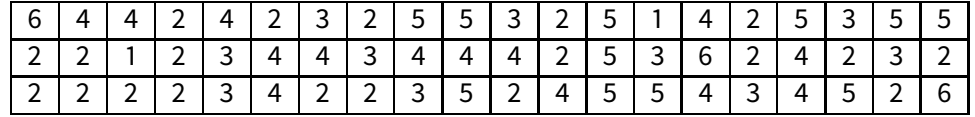

Complète le tableau suivant :

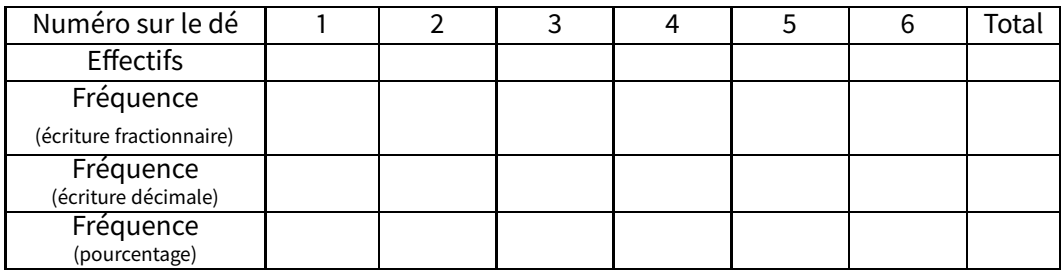

- **EXERCICE 4 (SUR CE TD) :** L'infirmière scolaire a relevé le groupe sanguin des élèves et 6<sup>e</sup> et 5<sup>e</sup>.
- 1. Complète le tableau ci-dessous :

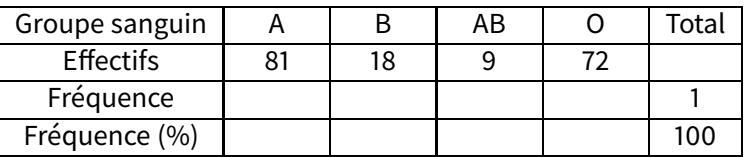

2. Calcule la fréquence (en %) d'élèves qui **ne sont pas** du groupe AB : . . . . . . . . . . . . . . . . . . . . . . . . . . . . . . . . . . . . . . . .

**EXERCICE 5 (SUR CE TD) :** Le collège propose son propre championnat de football (20 équipes, donc 38 matchs par équipe en tout), dont voici les résultats de la saison 2018/2019 de deux équipes de 6 joueurs chacune (les « fouteux» et les « matheux ») :

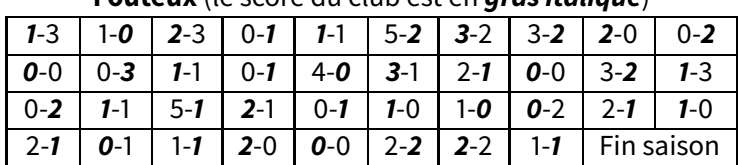

#### **Fouteux** (le score du club est en **gras italique**)

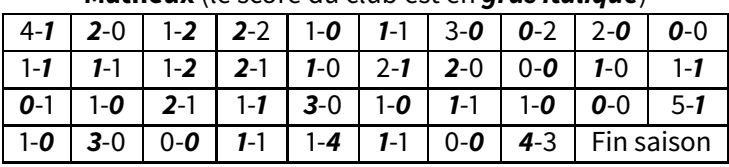

### **Matheux** (le score du club est en **gras italique**)

1. Complète le tableau suivant :

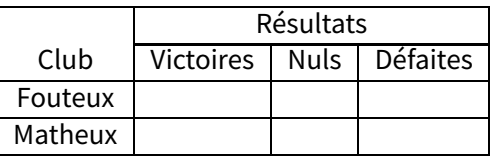

- 2. Sachant qu'une victoire rapporte 3 points, un nul rapporte 1 point et une défaite ne rapporte aucun point, calcule le nombre de points de chacune de ces deux équipes à la fin du championnat :
	- *⋆* Fouteux : . . . . . . . . . . . . . . . . . . . . . . . . . . . . . . . . . . . . . . . . . . . . . . . . . . . . . . . . . . . . . . . . . . . . . . . . . . . . . . . . . . . . . . . . . . . .

*⋆* Matheux : . . . . . . . . . . . . . . . . . . . . . . . . . . . . . . . . . . . . . . . . . . . . . . . . . . . . . . . . . . . . . . . . . . . . . . . . . . . . . . . . . . . . . . . . . . .

- 3. Entre ces deux équipes, laquelle est la mieux classée? . . . . . . . . . . . . . . . . . . . . . . . . . . . . . . . . . . . . . . . . . . . . . . . . . . . . .
- 4. À ton avis, quelle équipe finira première de ce championnat cette année? .................................

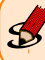

wwwwwwwwww

wwww

### **Exercice** ① **(dans ton cahier)**

Effectue les calculs ci-dessous :

 $A=\frac{2}{5}$  $\frac{2}{5} + \frac{3}{4}$  $\frac{3}{4}$   $B = 5 \times \frac{7}{8}$  $rac{12}{8}$   $C = \frac{12}{3}$  $\overline{a}$ −  $\frac{10}{2}$  $D = \frac{7}{10} + \frac{5}{2}$  $\frac{3}{2}$   $E = \frac{3}{8}$  $\frac{3}{8}$  – 1

### **Exercice** ② **(sur ce TD)**

Calcule les expressions suivantes pour les valeurs données :

*<sup>F</sup>* <sup>=</sup> <sup>x</sup> <sup>2</sup> *<sup>−</sup>* <sup>1</sup> pour <sup>x</sup> = 3 : . . . . . . . . . . . . . . . . . . . . . . . . . . . . . . . . . . . . . . . . . . . . . . . . . . . . . . . . . . . . . . . . . . . . . . . . . . . . . *<sup>G</sup>* <sup>=</sup> <sup>x</sup> <sup>2</sup> *<sup>−</sup>* <sup>1</sup> pour <sup>x</sup> <sup>=</sup> *<sup>−</sup>*<sup>5</sup> : . . . . . . . . . . . . . . . . . . . . . . . . . . . . . . . . . . . . . . . . . . . . . . . . . . . . . . . . . . . . . . . . . . . . . . . . . . . . *<sup>H</sup>* = 2ab <sup>+</sup> <sup>a</sup> *<sup>−</sup>* <sup>b</sup> pour <sup>a</sup> = 4 et <sup>b</sup> = 6 : . . . . . . . . . . . . . . . . . . . . . . . . . . . . . . . . . . . . . . . . . . . . . . . . . . . . . . . . . . . . . . *<sup>I</sup>* = 2ab <sup>+</sup> <sup>a</sup> *<sup>−</sup>* <sup>b</sup> pour <sup>a</sup> = 2 et <sup>b</sup> = 6 : . . . . . . . . . . . . . . . . . . . . . . . . . . . . . . . . . . . . . . . . . . . . . . . . . . . . . . . . . . . . . . .

### **Exercice** ③ **(dans ton cahier)**

Calcule la mesure de l'angle  $\widehat{BDA}$ , puis celle de l'angle  $\widehat{BEA}$  et enfin celle de  $\widehat{BCA}$ :

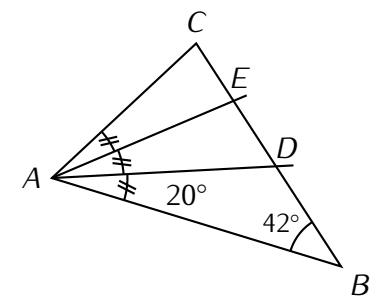

### **Exercice** ④ **(dans ton cahier)**

Calcule en respectant les priorités opératoires, et en donnant le résultat sous forme irréductible :

 $A = 6 - 2 \times 2 - 1$   $B = (12 - 8) \times \frac{3}{4}$  $\frac{5}{4}$   $C = \frac{1}{2}$  $\overline{a}$ *×*  $\overline{1}$  $\frac{1}{2}$  $\frac{1}{3} + \frac{1}{4}$ 4  $\lambda$  $D = \frac{5}{8}$  $\frac{3}{8} + \frac{2}{8}$  $\overline{a}$  $\times$   $\frac{5}{2}$  $\overline{a}$ 

### **Exercice** ⑤ **(sur ce TD)**

Place les points dont les coordonnées sont données dans le repère, et complète les coordonnées des autres points :

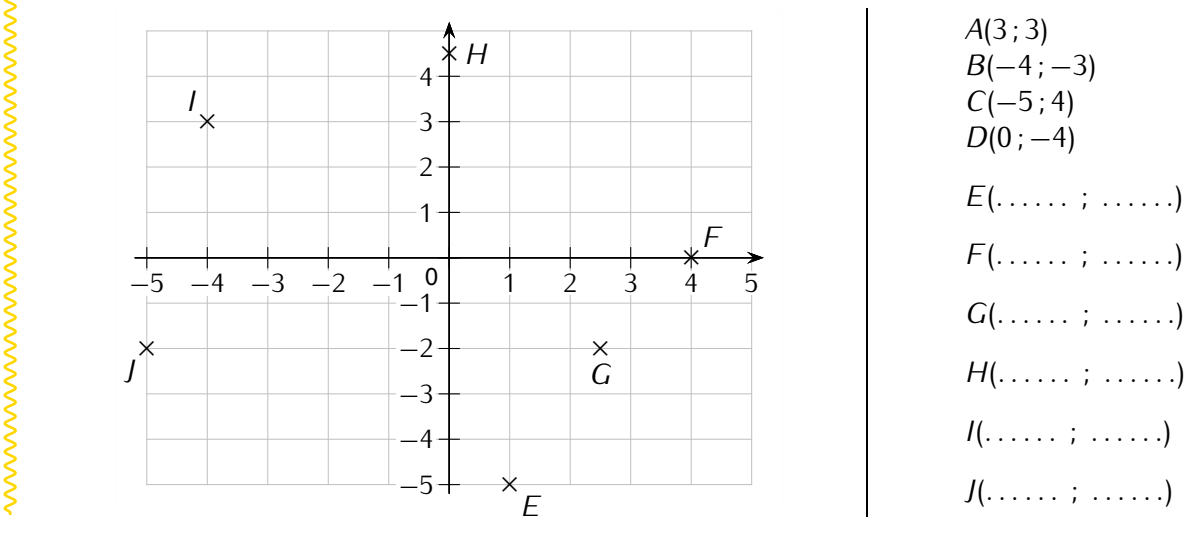

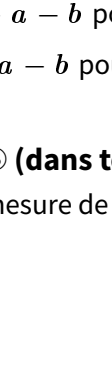

# **II** *−* **Lire des informations**

Pour lire des informations statistiques, plutôt que d'avoir recours à des listes de nombres ou de couleurs (voir les 5 exemples du début du chapitre), il est plus utile (mais aussi plus agréable et plus pratique) d'avoir recours à des représentations de données :

Tableau à simple (ou double) entrée

Dans une concession automobile, les vendeurs ont vendu ce mois-ci 85 véhicules de tous types :

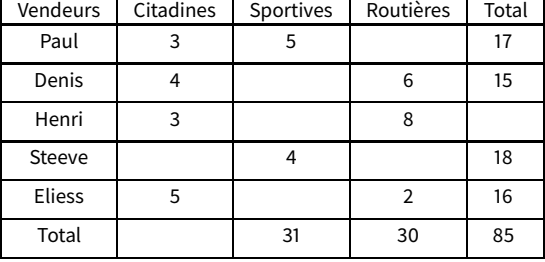

#### L'histogramme (rectangles attachés)

Voici la répartition en groupes sanguins des salariés d'une entreprise (les bâtons sont dans le même ordre que la légende) :

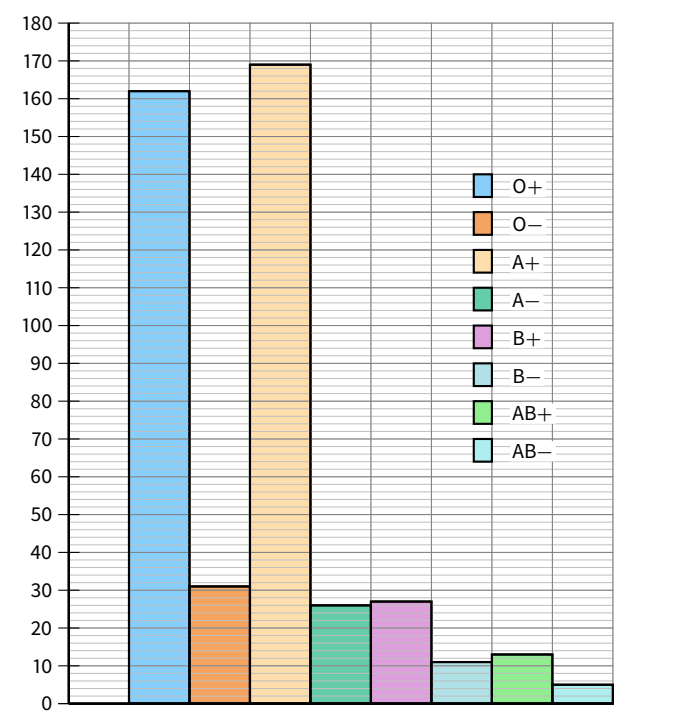

Le diagramme en bâtons (rectangles séparés) Le graphique suivant illustre la structure de la population française de plus de 15 ans en pourcentage en 2009 (source INSEE) :

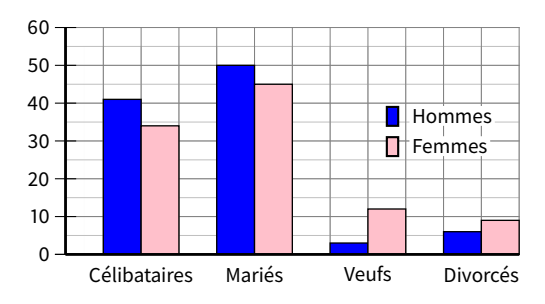

Le diagramme circulaire (« camembert ») Voici la répartition des terres de l'exploitation d'un agriculteur :

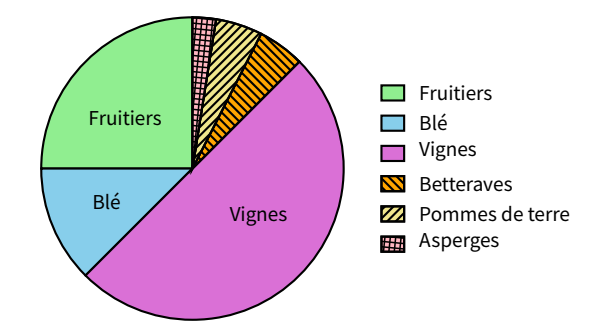

**EXERCICE 6 (TABLEAU, SUR CE TD) :** Remplis le tableau ci-dessus au fur et à mesure des questions :

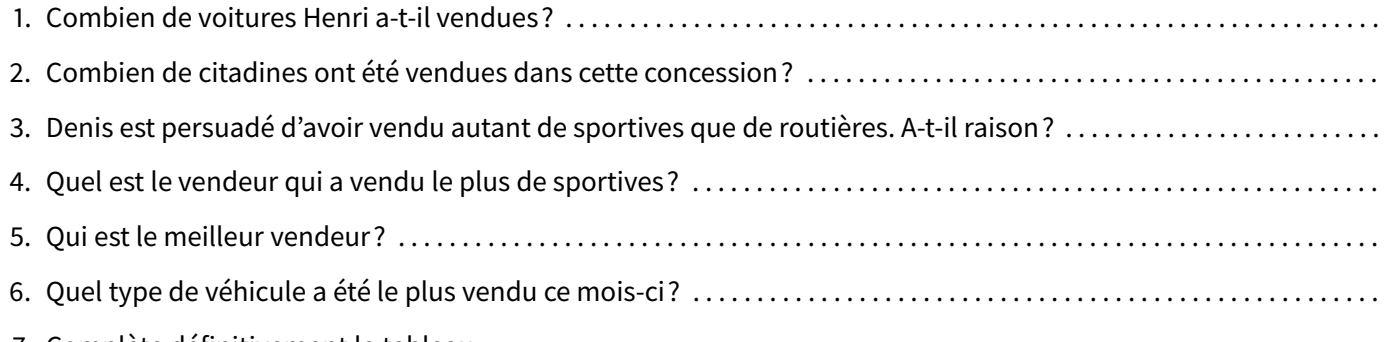

7. Complète définitivement le tableau.

### **EXERCICE 7 (DIAGRAMME EN BÂTONS, SUR CE TD) :**

1. Complète ce tableau à double entrée :

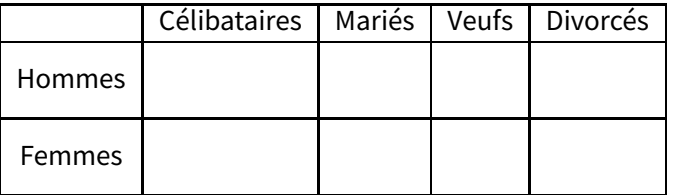

2. Colorie en bleu la case du tableau qui correspond au pourcentage d'hommes mariés.

### **EXERCICE 8 (HISTOGRAMME, SUR CE TD) :**

- 1. Quel est le groupe sanguin le plus répandu? ......... le moins répandu? .........
- 2. Réalise un tableau permettant de regrouper les informations portées sur le graphique :

### **EXERCICE 9 (DIAGRAMME CIRCULAIRE, SUR CE TD) :**

1. Quel type de culture occupe la moitié de ses terres? . . . . . . . . . . . . . . . . . . . . . . . . . . . . . . . . . . . . . . . . . . . . . . . . . . . . . . . 2. Quel type de culture est la moins répandue sur ses terres? . . . . . . . . . . . . . . . . . . . . . . . . . . . . . . . . . . . . . . . . . . . . . . . . . 3. Quel type de culture occupe le quart de ses terres? . . . . . . . . . . . . . . . . . . . . . . . . . . . . . . . . . . . . . . . . . . . . . . . . . . . . . . . . 4. Quelles cultures occupent la même surface chacune? . . . . . . . . . . . . . . . . . . . . . . . . . . . . . . . . . . . . . . . . . . . . . . . . . . . . .

# **III** *−* **Construire un graphique**

**Pour construire un** *diagramme en bâtons* **ou un** *histogramme***, il faut que chaque rectangle ait une hauteur égale à son effectif ou sa fréquence. Règle 1**

# **ATTENTION !!!**

**ATTENTION à l'axe des ordonnées : les valeurs doivent être régulièrement réparties, comme dans un repère. Voici par exemple un diagramme en bâtons :**

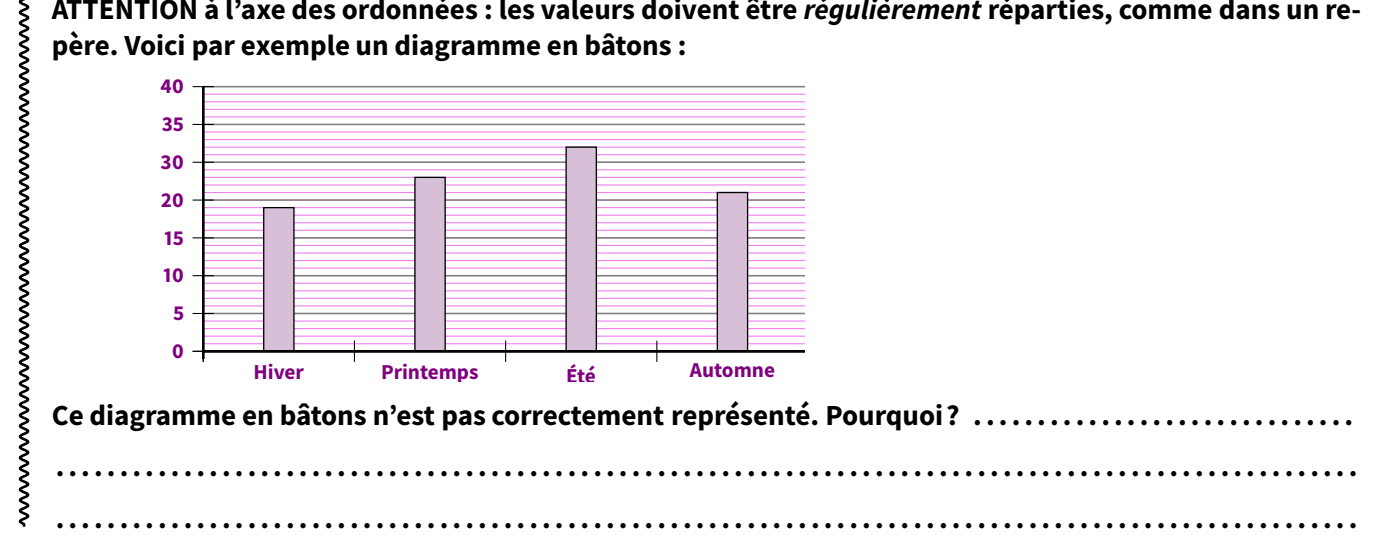

Exemple : Voici l'histogramme et le diagramme en bâtons correspondant à l'exemple A :

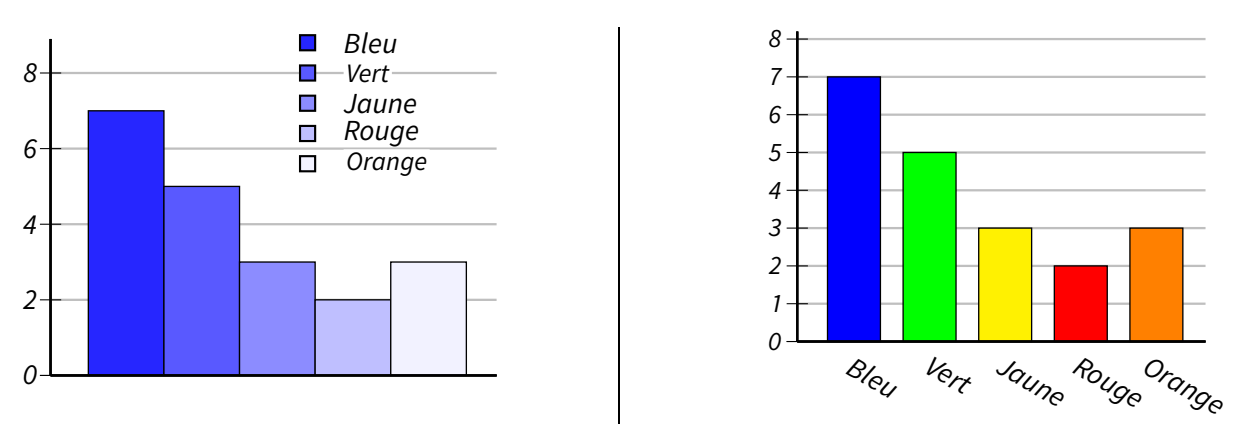

**EXERCICE 10 (SUR CE TD) :** Construis le diagramme en bâtons de l'exemple B sur le graphique de gauche, puis l'histogramme de l'exemple E sur le graphique de droite :

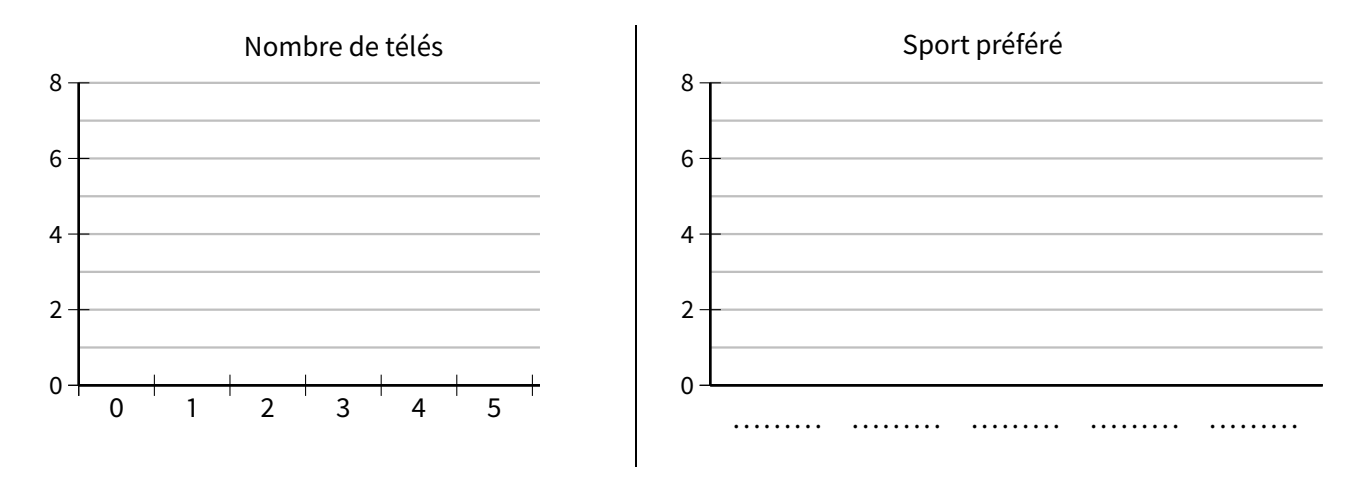

**Pour construire un** *diagramme circulaire***, il faut ajouter une ligne « Angles (en ˚) » au tableau (et éventuellement une colonne « Total » si elle n'y est pas déjà), afin de calculer les angles de chaque valeur en utilisant la proportionnalité. Règle 2**

Exemple : On reprend le tableau de l'exemple C fait à l'exercice 2 :

| Numéro sur le dé |    |     |      |      |    | Total |              |
|------------------|----|-----|------|------|----|-------|--------------|
| <b>Effectifs</b> |    |     |      |      |    | 30    |              |
| Fréquence (en %) | 20 | 16. | 23,3 | 13,3 | 6. | 100   |              |
| Angle (en °)     |    |     |      |      |    | 360   | $\times$ 3,6 |

Voici le diagramme circulaire correspondant :

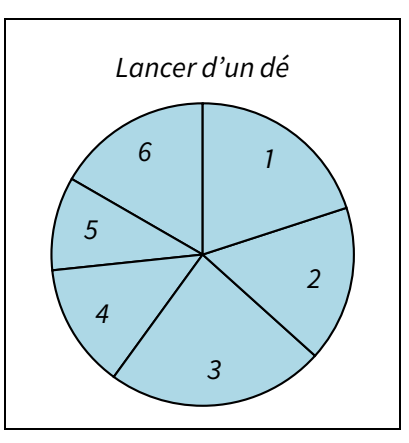

### **Remarque**

Le cœfficient multiplicateur est égal à « <sup>360</sup> *<sup>÷</sup>* effectif total », qui peut même rester une fraction : c'est par ce nombre qu'on multiplie toutes les valeurs pour obtenir les angles correspondants.

Dans notre exemple,  $\frac{360}{\text{effectif total}} = \frac{360}{30} = \frac{36}{3}$  $rac{12}{3} = \frac{12}{1}$  $\frac{12}{1}$  = 12.

**EXERCICE 11 (SUR CE TD) :**On a demandé à 20 enfants ce qui leur ferait plaisir à Noël parmi les cinq choix possibles :

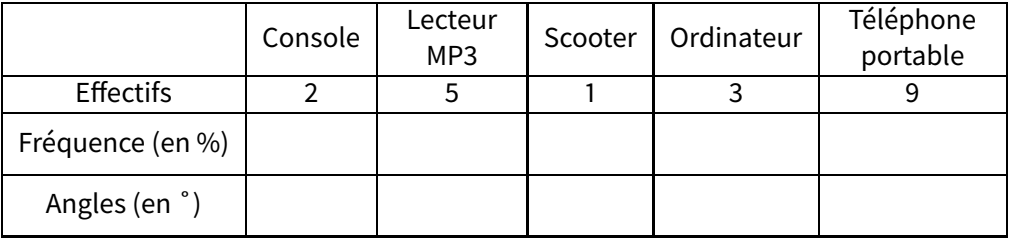

- 1. Complète le tableau ci-dessus, en commençant par la ligne des fréquences. Attention : pour bien terminer cette question, il faudra peut-être rajouter une colonne...
- 2. Construis le diagramme circulaire correspondant à cette situation, à l'aide de ton rapporteur :

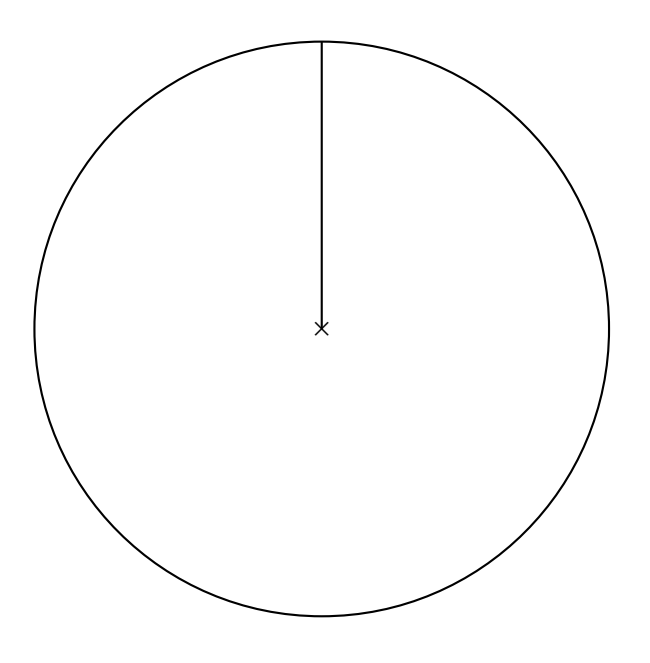

## **IV** *−* **Regroupements en classes**

**Règle 3**

**Lorsque la série statistique concerne beaucoup de nombres souvent différents, il est judicieux de les regrouper en classes de même amplitude.**

Exemple : Voici les âges des joueurs à un jeu sur internet :

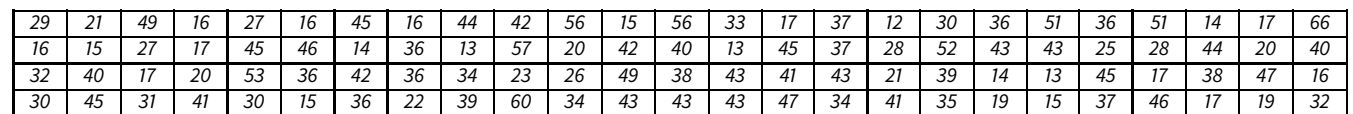

Puisqu'on retrouve tous les âges de 12 à 66 ans, combien aurait de colonnes le tableau d'effectifs ? . . . . . . . . . . . . . . . . . Est-il par conséquent judicieux de le réaliser? . . . . . . . . . . . . . . . . . . . . . . . . . . . . . . . . . . . . . . . . . . . . . . . . . . . . . . . . . . . . . . . . . Remplis la deuxième colonne (« effectifs ») du tableau suivant :

| $\hat{A}$ ge $(a)$ en ans | Effectifs |  |
|---------------------------|-----------|--|
| $0\leqslant a <$ 18       |           |  |
| $18 \leqslant a < 25$     |           |  |
| $25 \leqslant a < 35$     |           |  |
| $35 \leqslant a < 45$     |           |  |
| $45 \leqslant a < 55$     |           |  |
| $55 \leqslant a < 65$     |           |  |
| $65 \leqslant a$          |           |  |

Pour les représentations, c'est sensiblement pareil. l'histogramme est particulièrement bien adapté à la représentation d'une statistique regroupée en classes d'égale amplitude (= rectangles de même largeur), mais on peut aussi réaliser un diagramme circulaire (la dernière colonne du tableau te servira à mettre les angles).

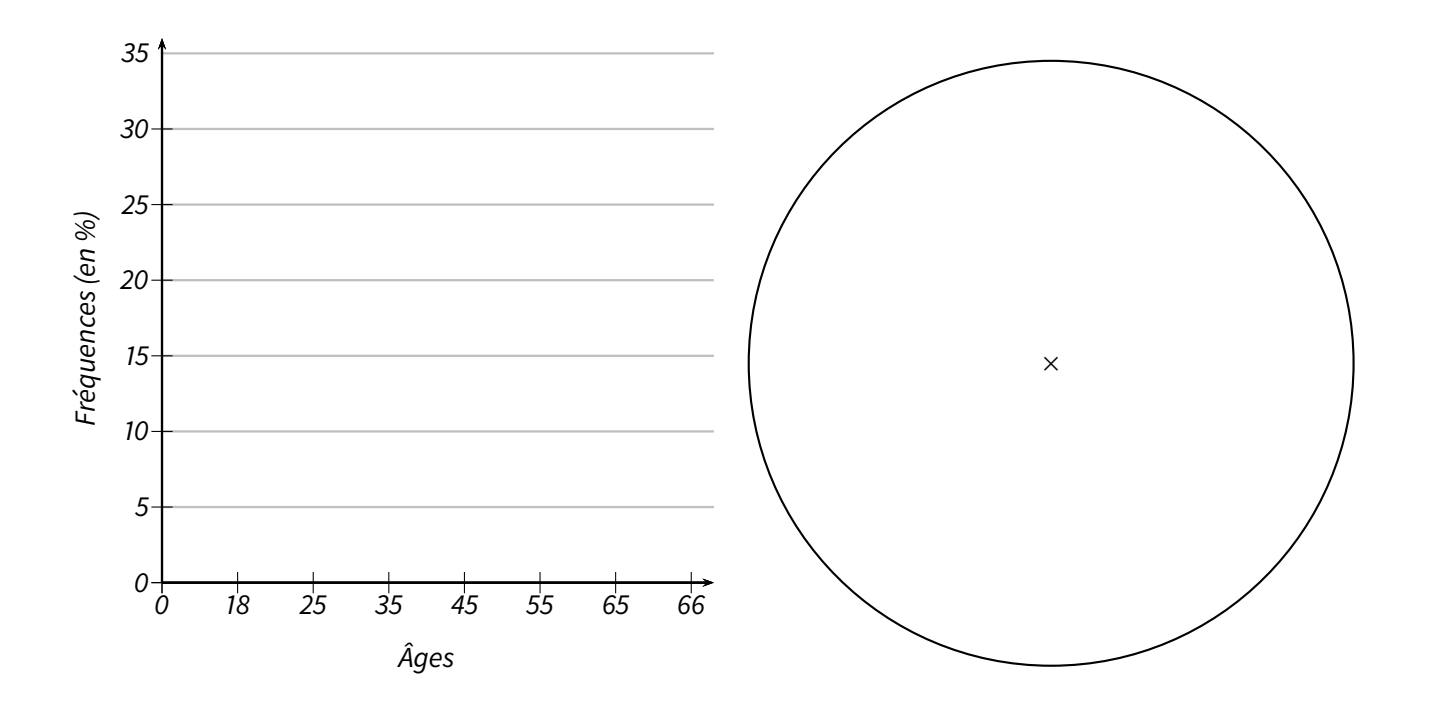

 $\mathcal{B}$ 

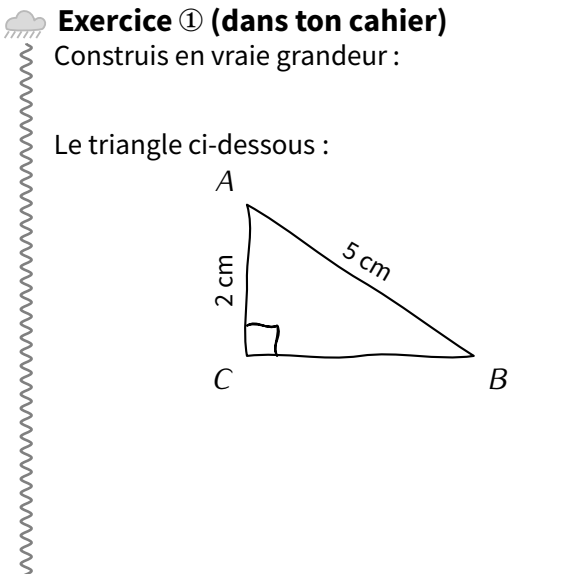

Un triangle*BUT* rectangle en *<sup>U</sup>* tel que*BU* = 6 cm  $et \widehat{TBU} = 35^\circ.$ 

### **Exercice** ② **(sur ce TD)**

Simplifie l'écriture des expressions suivantes :

*A* =  $c \times c$  *B* =  $5 \times (3 \times x + 7 \times y)$  *C* =  $x \times 2 + 4 \times x$  *D* =  $2 \times y \times 3 \times (4 \times x - 5)$ wwwwwwwwwww

# **Exercice** ③ **(sur ce TD)**

Développe ou factorise les expressions suivantes :

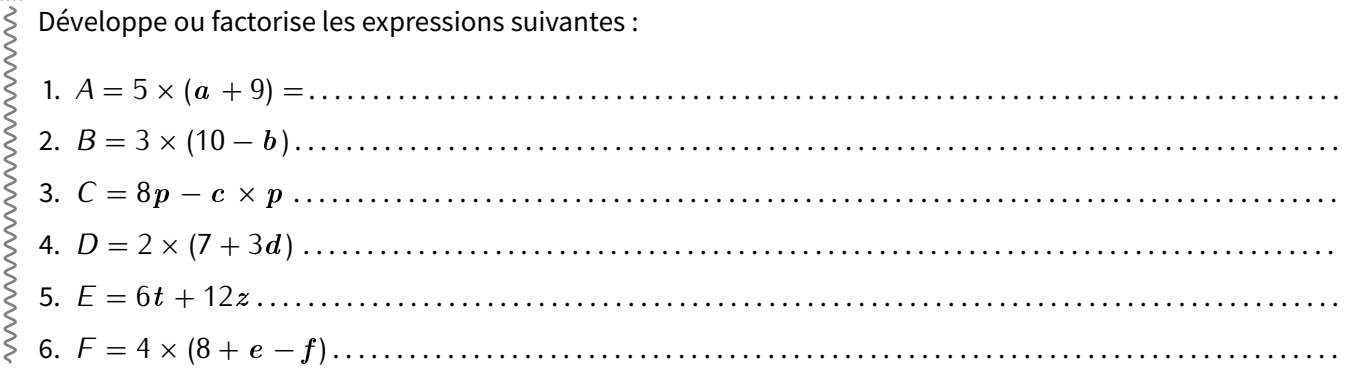